לכבוד,

ציבור המייצגים

**להלן מסך קליטת הדוח :**

העלאת חשבוניות

צפייה בחשבוניות

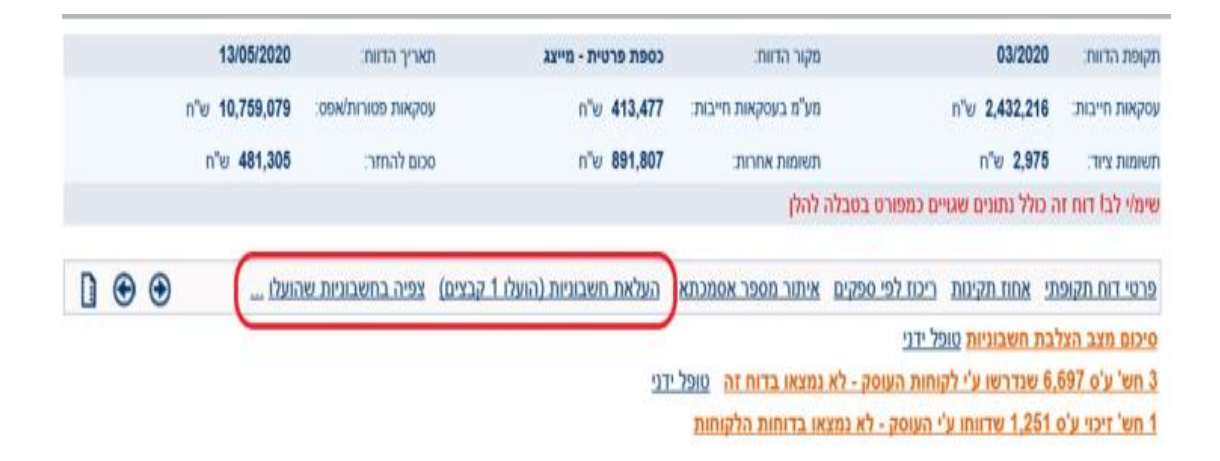

בלחיצה על שלוש הנקודות ב"צפיה בחשבוניות " יפתח חלון בו יופיעו פרטי המסמכים שהועלו ומועד השידור.

## מעקב קליטה במאגר המסמכים

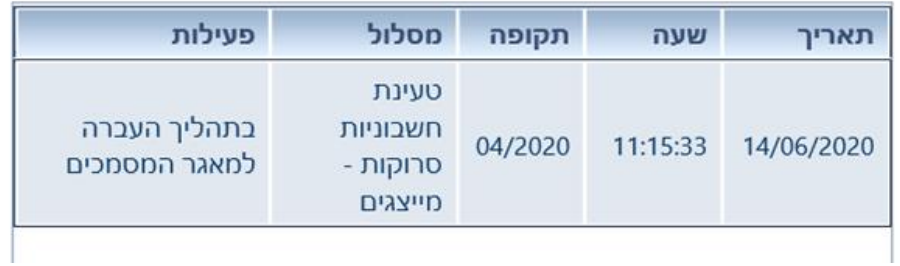